# GRANTS & CONTRACTS: KEY REPORTS

Introduction to Grant Management

## **Budget Management**

- Helpful IRIS Reports:
  - ZDEPT\_LEDGER Restricted Account Ledger for Interim Periods
  - ZFM\_UT\_LEDGER University Ledger
  - CJI3 Line Item Report
  - ZPR\_CC\_WBS\_DIST Payroll Distribution Report

### Who are We?

- Virginia Moore Director of Accounting Services (Ext. 4191)
- Ashley Murray Accounting Specialist (Ext. 4530)
- Nikki Bonnington Assistant Director of Accounting Services (Ext. 1768)

Accounting Services
207 Race Hall, Dept. 5905

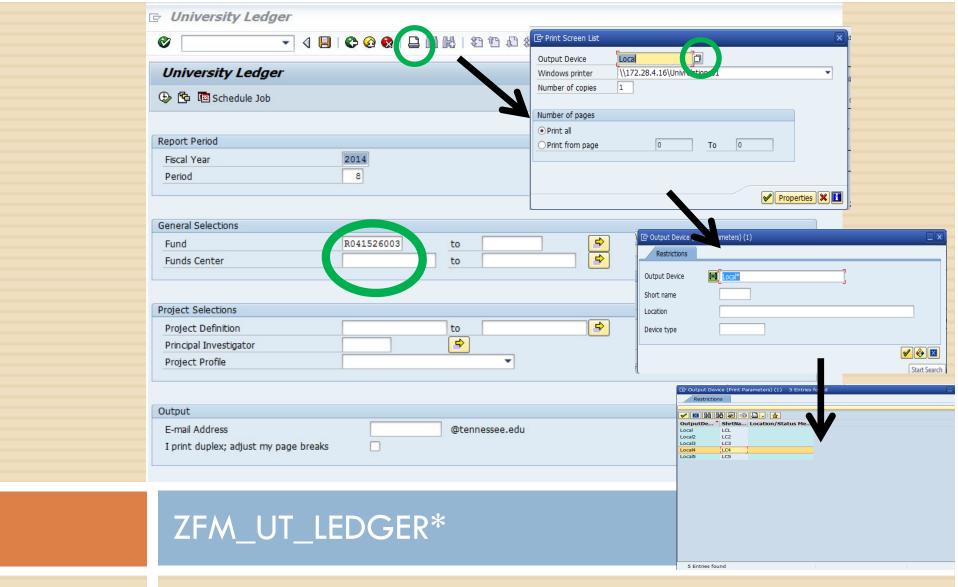

Contains more detailed information about payroll charges.

Ledger used for monthly reconciliation and approval by PI

\*Set printer setting to Local 4 to adjust document to fit printed page

U04: The University of Tennessee R04: LEDGER

Reporting Period: 02-01-2012 to 02-29-2012 Reporting Status: Final

Principa:

Invoice Type: Cost reimbursement

Project Status: Open Project Start: 07-01-2011

Sponsor: Sponsor's Obligation:

493,480

Net F&A:15.0% of Total direct costs

Project End: 06-30-2012

#### SOURCES & USES OF FUNDS

| SOURCES OF FUNDING                                   | Current Month          | Budget | Cumlatv Actuals          | Remaining                |
|------------------------------------------------------|------------------------|--------|--------------------------|--------------------------|
| Sponsored Projects Billings TOTAL SOURCES OF FUNDING | 33,348.19<br>33,348.19 | •      | 228,099.59<br>228,099.59 | 265,380.41<br>265,380.41 |

| USES OF FUNDS                            | Current Month | Budget  | Commitments | Cumlatv Actuals | Remaining  |
|------------------------------------------|---------------|---------|-------------|-----------------|------------|
|                                          |               |         |             |                 |            |
| DIRECT COSTS                             | 28,214.44     | 429,113 | 212,768.99  | 226,561.91      | 10,217.90- |
| Facilities & Administrative Cost         | 4,232.17      | 64,367  | 77,034.35   | 33,984.29       | 46,651.64- |
| Facilities & Administrative Cost-Sharing |               |         | 45,119.00-  |                 | 45,119.00  |
| NET FACILITIES AND ADMINISTRATIVE COST   | 4,232.17      | 64,367  | 31,915.35   | 33,984.29       | 1,532.64-  |
| TOTAL DIRECT AND F&A COSTS               | 32,446.61     | 493,480 | 244,684.34  | 260,546.20      | 11,750.54- |

DIRECT COST REDUCTION TO BE WITHIN BUDGET

10, 7.86-

| * |                     | W A    | R N    | I N     | G     |       | *   |
|---|---------------------|--------|--------|---------|-------|-------|-----|
|   | ******              | *****  | *****  | *****   | ***** | ***** | *** |
| * | <b>◯</b> CC Project | t is o | vercon | nmitted |       |       | *   |
| * | **********          | *****  | *****  | *****   | ***** | ***** | *   |

In accordance with university policy, I have reviewed the charges shown on this ledger and either verified their accuracy and appropriateness to this fund or identified and reported discrepancies for correction through proper channels.

(signature of principal investigator)

Date:

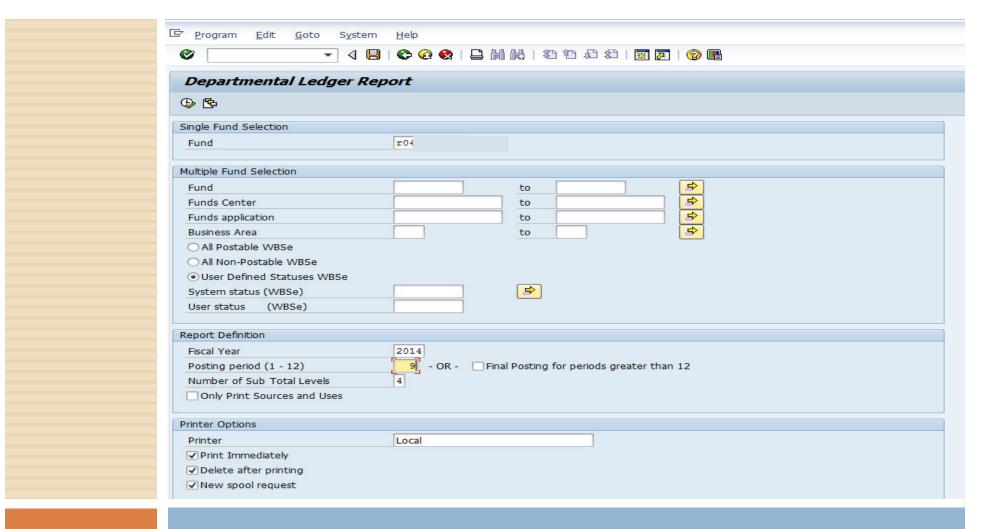

#### ZDEPT\_LEDGER

Good for reviewing charges before close of a current period More of a summary ledger than providing details.

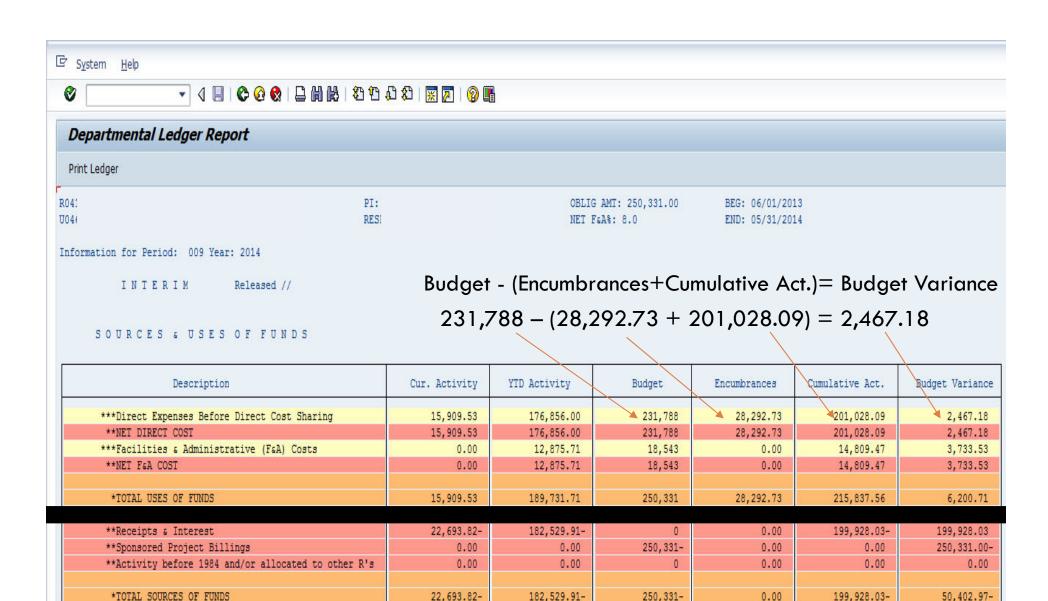

182,529.91-

7,201.80

6,784.29-

250,331-

0.00

28,292.73

199,928.03-

15,909.53

50,402.97-

44,202.26-

\*TOTAL SOURCES OF FUNDS

SURPLUS / (DEFICIT)

# Charges

Helpful IRIS Reports:

CJI3 – R account line items

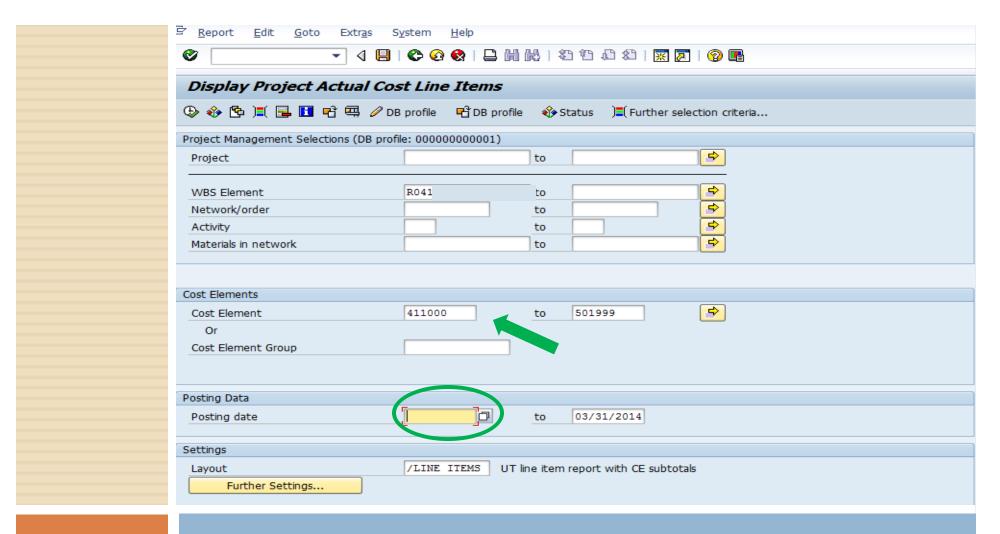

#### CJI3 – Line Item Report for R-Accounts

#### Features:

- Can limit G/L Codes
- Can leave Beginning date blank to capture all charges
- Can Export to Excel

| RefDocNo  | Posting Date | Doc. Date  | Cost elem.name  | Cos Δ Σ | ValCOArCur | Document Header Text | D    | Offset. acct name    | Name                              | Per |
|-----------|--------------|------------|-----------------|---------|------------|----------------------|------|----------------------|-----------------------------------|-----|
| 14317     | 3/28/2017    | 02/21/2014 | ADMIN SALARIES  | 411100  | 4,038.24   | PP0000010224         | ZH   | PAYROLL BANK CLEARNG | M120140228                        | 8   |
|           |              |            | ADMIN SALARI    | 411🔠 🗉  | 4,038.24   |                      |      |                      |                                   |     |
| 44317     | 02/28/2014   | 02/21/2014 | FAC SAL EX SRV  | 412200  | 1,200.00   | PP0000010224         | ZH   | PAYROLL BANK CLEARNG | M120140228                        | 8   |
|           |              |            | FAC SAL EX SRV  | 412🖧 🛚  | 1,200.00   | '                    |      |                      |                                   |     |
| 44317     | 02/28/2014   | 02/21/2014 | PROF/OTHER AC   | 414100  | 5,895.61   | PP0000010224         | ZH   | PAYROLL BANK CLEARNG | M120140228                        | 8   |
|           |              |            | PROF/OTHER A    | 414😃 🛚  | 5,895.61   |                      |      |                      |                                   |     |
| 44317     | 02/28/2014   | 02/21/2014 | RETIREMNT ORP/B | 421100  | 403.82     | PP0000010224         | ZH   | PAYROLL BANK CLEARNG | M120140228                        | 8   |
|           |              |            | RETIREMNT OR    | 421 📇 🔹 | 403.82     |                      |      |                      |                                   |     |
| 44317     | 02/28/2014   | 02/21/2014 | RETIREMNT STA   | 421200  | 931.20     | PP0000010224         | ZH   | PAYROLL BANK CLEARNG | M120140228                        | 8   |
|           |              |            | RETIREMNT STA   | 421 📇 🗉 | 931.20     |                      |      |                      |                                   |     |
| 44317     | 02/28/2014   | 02/21/2014 | SOCIAL SECURITY | 421400  | 784.66     | PP0000010224         | ZH   | PAYROLL BANK CLEARNG | M120140228                        | 8   |
|           |              |            | SOCIAL SECURI   | 421 📇 🔹 | 784.66     |                      |      |                      |                                   |     |
| 44317     | 02/28/2014   | 02/21/2014 | UNEMPLYMNT C    | 421500  | 37.57      | PP0000010224         | ZH   | PAYROLL BANK CLEARNG | M120140228                        | 8   |
|           |              |            | UNEMPLYMNT C    | 421 📇 🔹 | 37.57      |                      |      |                      |                                   |     |
| 44317     | 02/28/2014   | 02/21/2014 | WORKERS COMP    | 421600  | 27.84      | PP0000010224         | ZH   | PAYROLL BANK CLEARNG | M120140228                        | 8   |
|           |              |            | WORKERS COM     | 421 📇 🔹 | 27.84      |                      |      |                      |                                   |     |
| 100007280 | 02/28/2014   | 03/04/2014 | SOC SEC FLEX    | 421800  | 67.05-     | CORR GLACCT          | SA   | SOC SEC FLEX         | CORR GL DOC 44317 M12014          | 8   |
| 44317     | 02/28/2014   | 02/21/2014 | SOC SEC FLEX    |         |            | PP 000010224         | ZH   | PAYROLL BANK CLEARNG | M120140228                        | 8   |
|           |              |            | SOC SEC FLEX    | 421 📇 🔹 | 0.00       |                      |      |                      |                                   |     |
| 44317     | 02/28/2014   | 02/21/2014 | GROUP INSURAN   |         |            | PP0000010224         | ZH   | PAYROLL BANK CLEARNG | M120140228                        | 8   |
|           |              |            | GROUP INSURA    |         | 2,411.62   |                      |      |                      |                                   |     |
| 44317     | 02/28/2014   | 02/21/2014 | 401-K MATCHING  |         |            | PP0000010224         | ZH   | PAYROLL BANK CLEARNG | M120140228                        | 8   |
|           |              |            | 401-K MATCHING  |         | 125.00     |                      |      |                      |                                   |     |
| 100389458 | 02/27/2014   | 02/05/2014 | TRAVL OUT STA   |         | 1,177.53   |                      | ZT   | Brownlee, Belinda    | *Trip: Brownlee, Belin New Orlean | 1 8 |
|           |              |            | TRAVL OUT STA   |         | 1,177.53   |                      |      |                      |                                   |     |
| 900566899 | 02/27/2014   | 02/27/2014 | DUPLICATING     | 433200  |            | Feb copy charges     | ZD   | SERV DEPT RECOV UC02 | Feb copy charges                  | 8   |
|           |              |            | DUPLICATING     | 433 🕮 🔹 | 7.70       |                      |      |                      |                                   |     |
|           |              |            | OPERATING SUPPL |         |            | BOA CREDIT-PCARD     |      |                      | WAL-MART #1606 HIXSON TN ZO       |     |
|           |              |            | OPERATING SUPPL |         |            | BOA CREDIT-PCARD     |      |                      | PROSOURCE SPECIALTIES L 9 ZC      |     |
|           |              |            | OPERATING SUPPL |         |            | BROWNLEE, BELINDA    |      |                      | WAL-MART #1606 HIXSON TN          | 8   |
|           |              |            | OPERATING SUPPL |         | -          | BROWNLEE, BELINDA    |      |                      | PROSOURCE SPECIALTIES L 972-      |     |
| 900566946 | 02/2//2014   | 02/2//2014 | OPERATING SUPPL |         | 0.61       | al                   | D ZD | SERV DEPT RECOV UC08 | B & W Paper Clicks - Feb          | 8   |
|           | 02/20/2014   | 02/05/2014 | OPERATING SUP   |         |            | CDI DOC 2271700      |      |                      |                                   |     |
|           | 02/28/2014   | 03/05/2014 | FACILITIES & AD | 501000  | 1,681.02   | SPL DOC =3371799     |      |                      |                                   | 8   |

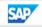

## Timeliness of charges

- Procurement card reconciliation to grant account done monthly
- Posting of charges in a timely manner is very important due to the impact on billing and budget monitoring
- All charges should post within 60 days of the grant end date per fiscal policy and sometimes sooner depending on funder guidelines

## Payroll and Grants

Helpful IRIS Reports:

ZPR\_CC\_WBS\_DIST - Payroll Distribution

PA20 - Review Pay Distribution

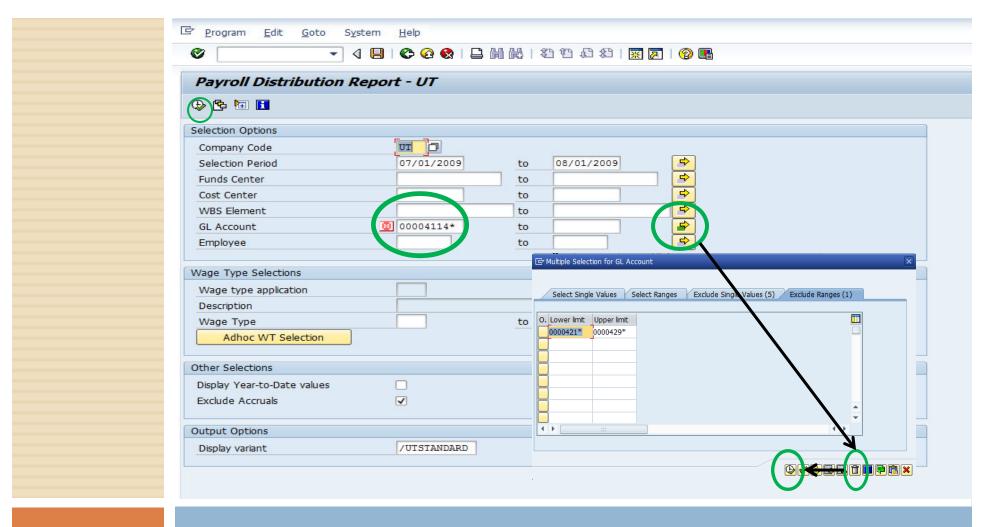

#### Payroll Distribution Report – ZPR\_CC\_WBS\_DIST

- Enter R# into WBS Element
- 2. Enter in your selections period beginning and end dates
- Correct settings to run with benefits (see above steps)
- 4. Execute Report by clicking on the clock.

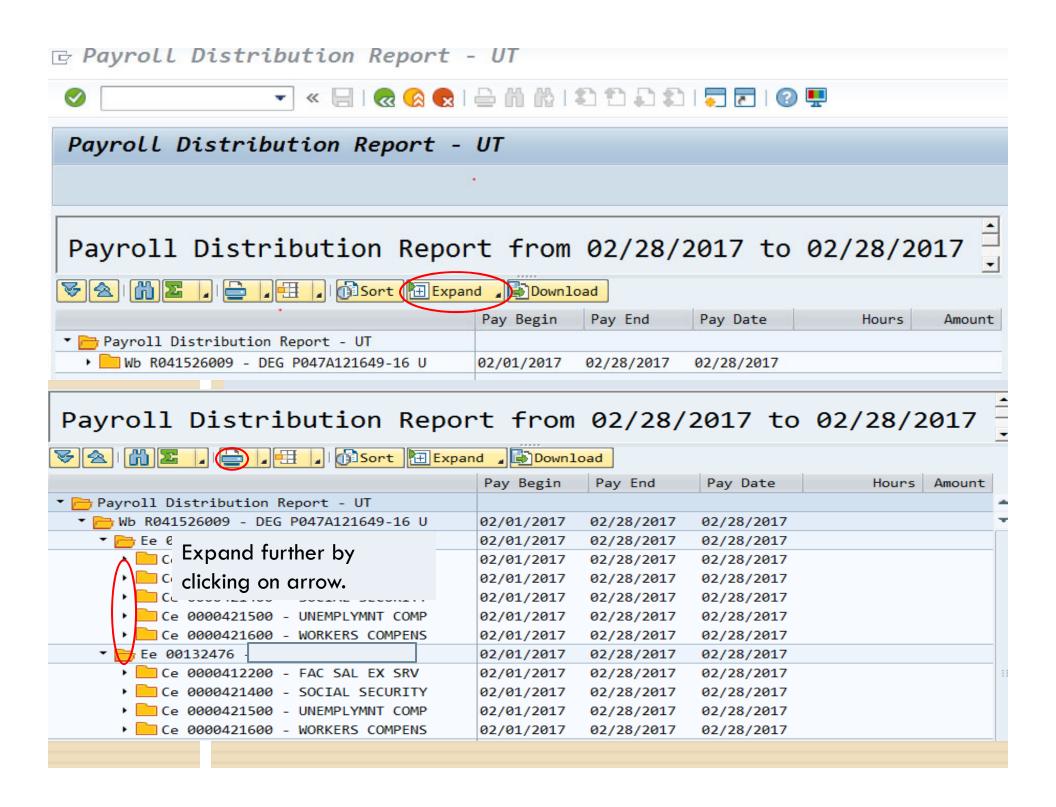

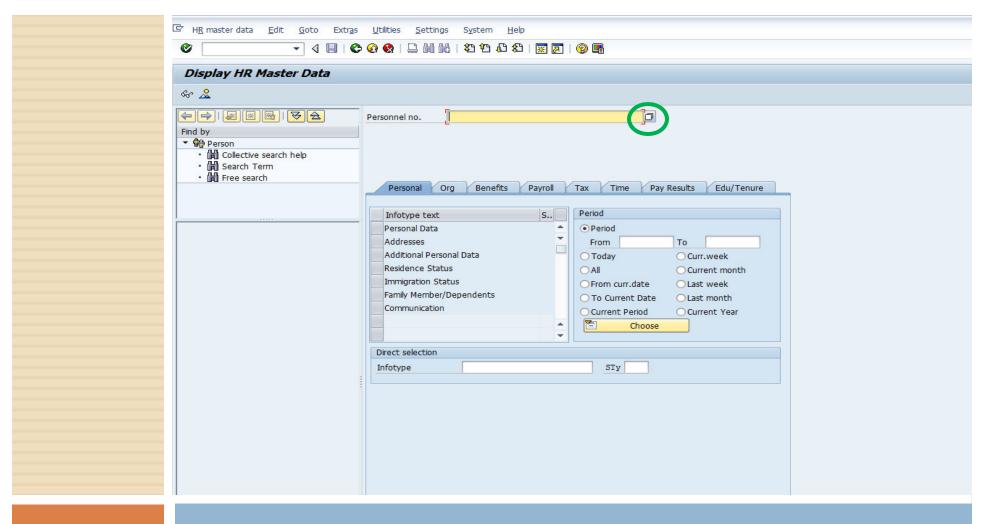

#### PA20 – Review pay distribution, additional pays

Click white box to search for employee by name.

# Payroll Tab

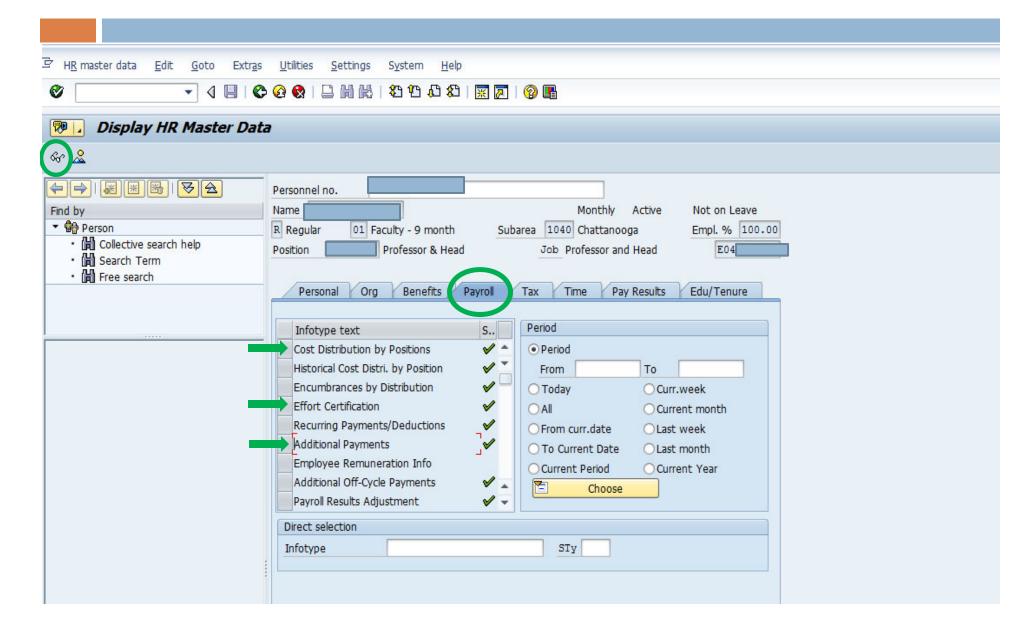

## Cost Distribution

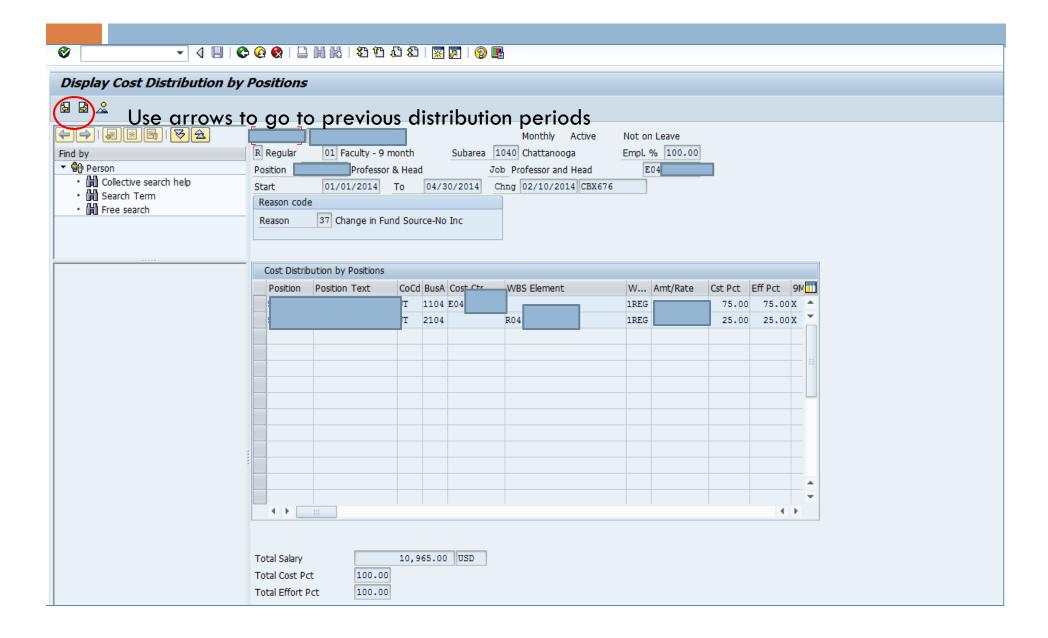

## Basic Pay

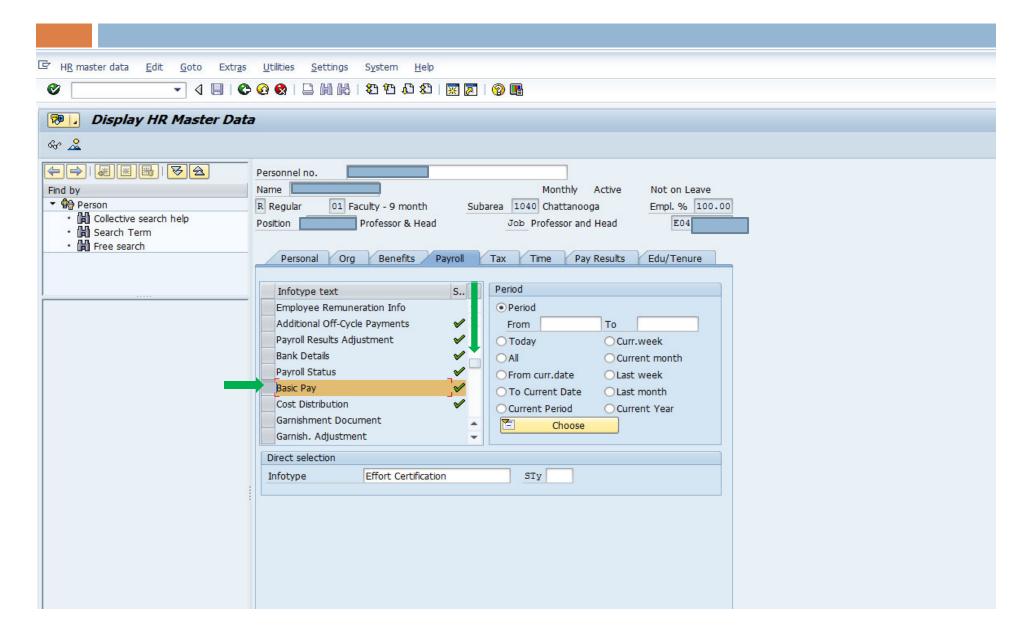

## Basic Pay

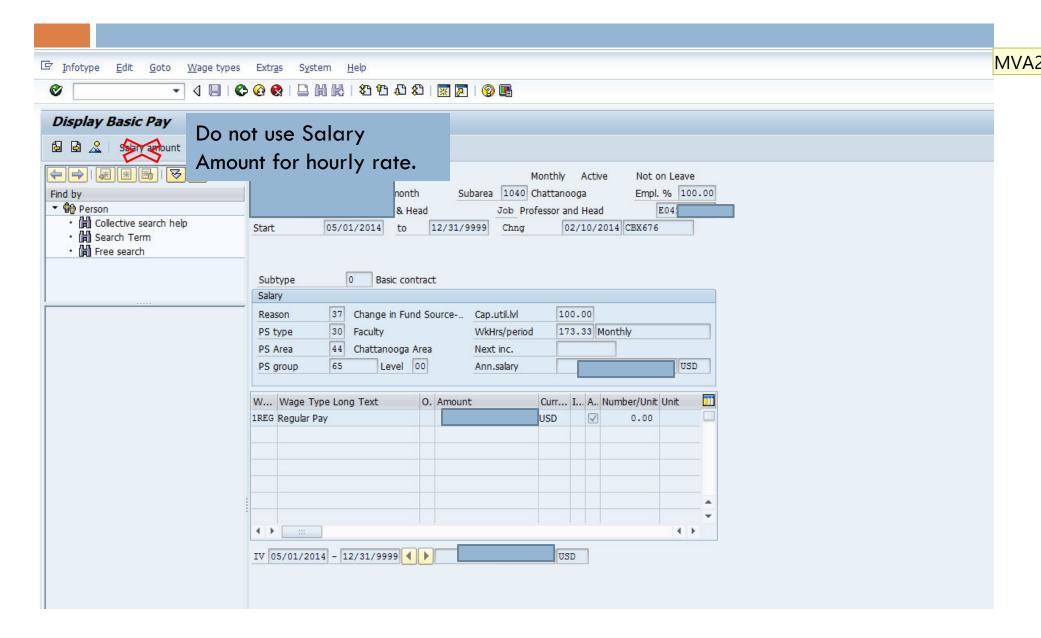

#### Slide 19

MVA2

Moore, Virginia A, 3/23/2017

# Calculating Faculty Pay for Grants

How to calculate hourly rate for faculty:

- 1. For 9 month faculty divide annual salary by 1344 hours (168 days)
- 2. For 12 month faculty/staff divide annual salary by 1792 hours (224 days).

How to calculate additional pay for 9 month faculty:

- 1. Times hourly rate x # of hours worked.
- 2. 1 month is equal to  $1/9^{th}$  of annual salary.
- 3. 100% effort for one month is equal to 149.33 hours.

Maximum Allowance for Additional Pay for 9 month faculty is 33 1/3% of Annual Base Pay.

Link: https://universitytennessee.policytech.com/dotNet/documents/?docid=397

## Questions

Please feel free to contact us if you have any additional questions.

□ Thank you!